### <span id="page-0-1"></span>Система интерактивной визуализации графов

#### <span id="page-0-0"></span>М. А. Крышень

#### Петрозаводский Государственный Университет Кафедра Информатики и математического обеспечения

Международная научная конференция «Дискретная математика, теория графов и их приложения» 11–14 ноября 2013 г.

### Задача

- Визуализация графа, содержащего порядка тысяч вершин.
- Граф строится на основе исходных данных в соответствии с набором правил.
- Вершины сложные интерактивные объекты: взаимодействие с вершинами может приводить к изменению графа.
- Обновление раскладки при изменении графа.
- Приемлемая производительность и эффективное использование вычислительных ресурсов:

распараллеливание работы на несколько процессорных ядер.

Основные области применения:

- исследование работы вычислительных сетей,
- сетевое управление.

 $QQ$ 

### Метод визуализации

Исходный граф Граф интерактивных визуальных объектов Правила преобразования Алгоритм раскладки графа Данные предметной области Предметно-ориентированный язык на основе Clojure (Лисп). Предоставляется библиотека комбинируемых визуальных объектов. Визуализация графа методом физических аналогий.

Интерактивное визуальное представление графа

Изменение правил визуализации и обновление графа в ответ на действия пользователя.

 $\text{Coll}[E]$  — коллекция элементов типа E.

 $Context[V], V - \tau$ ип вершин

- vertex : Context $[V] \rightarrow V$
- present : Context $[V] \rightarrow \{0, 1\}$
- incoming : Context[ $V$ ]  $\rightarrow$  Coll[Context[ $V$ ]]
- $\bullet$  outgoing : Context[ $V$ ]  $\rightarrow$  Coll[Context[ $V$ ]]

Graph

- contexts : Graph $[V] \rightarrow$  Coll[Context[V]]
- context : Graph $[V] \times V \rightarrow$  Context $[V]$

Неизменяемые структуры данных:

- порождение новой версии вместо изменения,
- новая версия разделяет память со старой.

PersistentGraph[V] <: Graph[V]

- into : PersistentGraph $[V] \times$  Graph $[V] \rightarrow$  PersistentGraph $[V]$
- remove : PersistentGraph $[V] \times$  Graph $[V] \rightarrow$  PersistentGraph $[V]$

Создание графов типа звезда:

• star :  $V \times$  Coll $[V] \times$  Coll $[V] \times \{0,1\} \rightarrow$  Graph $[V]$ 

 $QQ$ 

## Структура данных графа

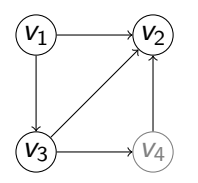

Persistent hash-map и vector неизменяемые структуры данных, предоставляемые Clojure.

 $\leftarrow$ 

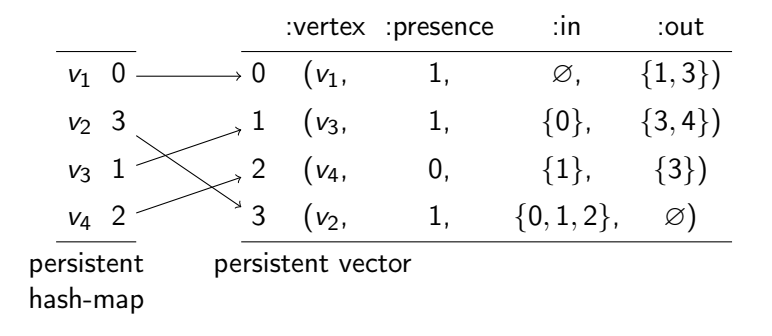

 $QQ$ 

- Предметно-ориентированный язык.
- Произвольная фильтрация и агрегация вершин.
- $\bullet$  S тип вершин исходного графа,

View — интерактивный визуальный объект.

Преобразование Graph[S] (модель предметной области)

в Graph[View].

Правило — пара функций:  $p, f$ ,

$$
\bullet \ \ p : S \to \mathsf{Coll}[S]
$$

для вершины исходного графа возвращает список вершин, которые должны быть объединены,

•  $f : Coll[S] \rightarrow V$ iew

для списка вершин возвращает интерактивный визуальный объект.

Правило применимо, если p возвращает непустую коллекцию.

Clojure (диалект Лиспа).

 $QQQ$ 

### Пример правил преобразования

;; Комната и все ее отделы

(path Room Occupancy)

;; Номер комнаты в прямоугольнике

#(-> % first :number label (panel 5) border)

;; Устройство и все его канальные и сетевые интерфейсы (path Device LinkInterface NetworkInterface)

;; Набор элементов, ограничение координаты  $y=0$ 

 $#(-> % statek (const-y 0))$ 

Network stack

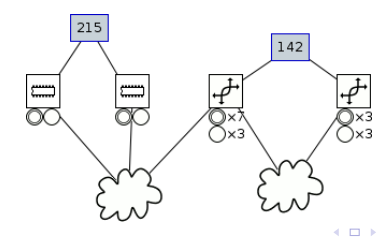

Point — тип данных, представляющий точки пространства, Interval — прямоугольник.

LayoutContext[V] <: Context[V]

- location : LayoutContext $[V] \rightarrow$  Point
- $\bullet$  bounds : LayoutContext[ $V$ ]  $\rightarrow$  Interval

Layout $[V] <:$  Graph $[V]$ 

- layout-bounds : Layout $[V] \rightarrow$  Interval
- search : Layout $[V] \times$  Interval  $\rightarrow$  Coll[LayoutContext[V]]
- paths : Layout $[V] \times$  Interval  $\rightarrow$ (LayoutContext[V], LayoutContext[V], Coll[Point])

 $\Omega$ 

 $\left\{ \left\vert \left\langle \left\langle \left\langle \mathbf{q} \right\rangle \right\rangle \right\rangle \right\vert \left\langle \mathbf{q} \right\rangle \right\vert \left\langle \mathbf{q} \right\rangle \right\vert \left\langle \mathbf{q} \right\rangle \right\vert \left\langle \mathbf{q} \right\rangle \left\langle \mathbf{q} \right\rangle \right\vert$ 

IterativeLayout $[V] \leq$ : Layout $[V]$ 

- update : IterativeLayout $[V] \rightarrow$  IterativeLayout $[V]$
- complete? : IterativeLayout $[V] \rightarrow \{0, 1\}$
- $Constrains[V]$ 
	- preferred-bounds : Constraints $[V] \times$  Context $[V] \rightarrow$  Interval
	- anchor : Constraints $[V] \times$  Context $[V] \times$  Context $[V] \rightarrow$  Point
	- constraint-location : Constraints $[V] \times$  Context $[V] \times$  Point → Point

つひひ

#### Вычисление раскладки

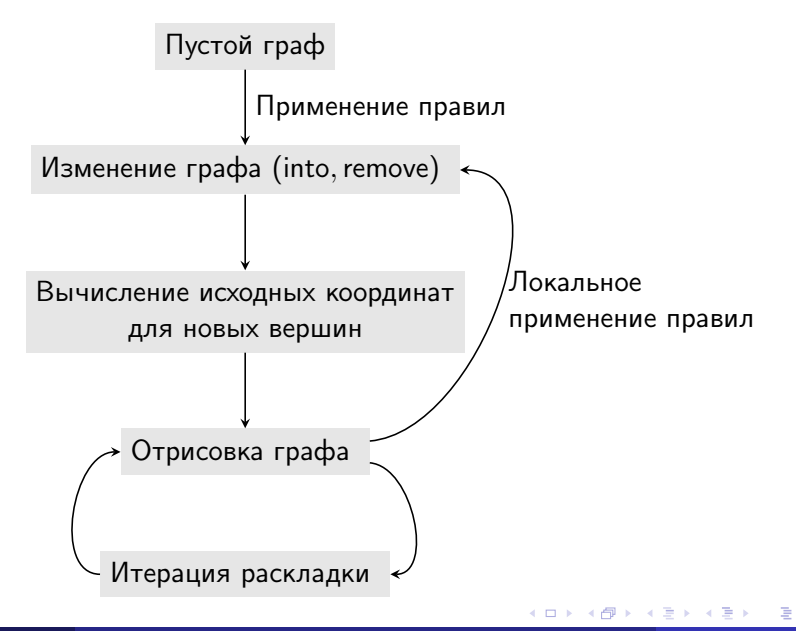

- Минимальное время отклика при изменениях. Рассматриваются только новые и смежные с новыми вершины.
- Предсказуемый результат при небольших локальных изменениях.

Обход нового подграфа в ширину и определение координат вершин для каждого уровня:

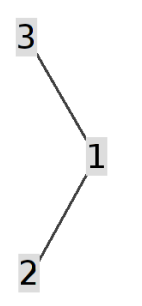

- Минимальное время отклика при изменениях. Рассматриваются только новые и смежные с новыми вершины.
- Предсказуемый результат при небольших локальных изменениях.

Обход нового подграфа в ширину и определение координат вершин для каждого уровня:

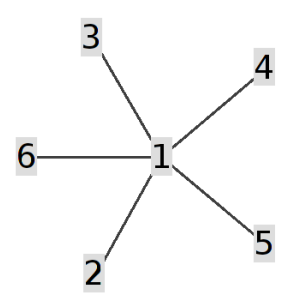

- Минимальное время отклика при изменениях. Рассматриваются только новые и смежные с новыми вершины.
- Предсказуемый результат при небольших локальных изменениях.

Обход нового подграфа в ширину и определение координат вершин для каждого уровня:

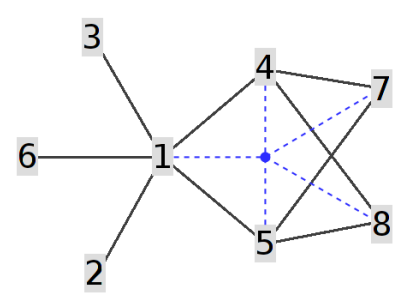

### Раскладка на основе физических аналогий

Система заряженных частиц — вершин и пружин — ребер.

Физическая модель: сила притяжения:  $f_a(d) = c_a d$ ,  $c_a$  — константа; отталкивания:  $f_r(d)=c_r/d^2$ ,  $c_r$  — константа. Eades, 1984:  $f_a(d) = c_a \log(d)$ ,  $f_r(d) = -c_r/d^2$ Fruchterman & Reingold, 1991:  $f_a(d) = d^2/k$ ,  $f_r(d) = -k^2/d$ ,  $k$  — оптимальное расстояние.

Итерация алгоритма (Fruchterman & Reingold):

<sup>1</sup> Вычисление сил, действующих на каждую вершину v:  $\mathcal{F}_\mathsf{v} = \sum$ u∈V  $f_r(|\Delta_{u,v}|)\frac{\Delta_{u,v}}{|\Delta_{u,v}|} + \sum_{v \in S_u}$  $u ∈ V$ :{u,v}∈E  $f_a(|\Delta_{u,v}|)\frac{\Delta_{u,v}}{|\Delta_{u,v}|}$  $\frac{\Delta_{u,v}}{|\Delta_{u,v}|}$ ,  $V, E$  — множества вершин и ребер,  $\Delta_{u,v}$  — вектор расстояния. <sup>2</sup> Перемещение вершин (ограничено параметром — температурой). <sup>3</sup> Уменьшение температуры и проверка завершения.

Минимизация энергии  $\,\Sigma\,$ v∈V  $F_v^2$ .

K ロ > K @ > K 할 > K 할 > → 할 → K Q Q @

Учет размеров вершин: вычисление сил относительно ограничивающих прямоугольников.

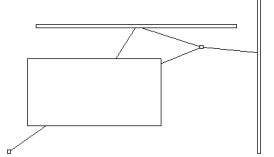

- Ограничение сил отталкивания на ранних итерациях.
- $\bullet$  k-d дерево для группировки слабо взаимодействующих зарядов-вершин: сложность итерации  $\mathit{O}(n\log n)$  вместо  $\mathit{O}(n^2).$
- Адаптивная температура (Hu, 2005):
	- $t_i = ct_{i-1}$ ,  $c = c_h > 1$ , если несколько итераций подряд энергия уменьшалась, иначе  $c = c_d$ ,  $0 < c_d < 1$ .
	- Корректировка раскладки после изменений начинается с небольшой температуры.
- Параллельная реализация.

つひひ

Для каждой вершины графа.

- $n$  текущий узел дерева, изначально корень,
- $d_n$  наибольшая сторона узла *n*,
- $r_n$  расстояние от центра масс узла до границы вершины графа,

 $c -$  константа.

- **•** Если узел *n* не листовой и  $d_n/r_n > c$ , выполняем алгоритм для каждого потомка узла n.
- <sup>2</sup> Иначе вычисляем силу отталкивания для вершины графа относительно центра масс узла n.

 $QQ$ 

#### Параллельная реализация

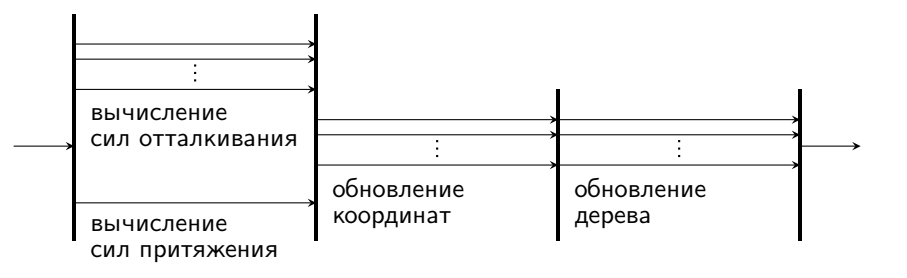

отрисовка графа

отрисовка миниатюры

Визуализация графа вычислительной сети ПетрГУ (5377 вершин) занимает 11,5 с на ЦП Intel i5-3330 (360 итераций по 32 мс).

 $\Omega$ 

不重 医牙

 $-17.5$ 

### Пример

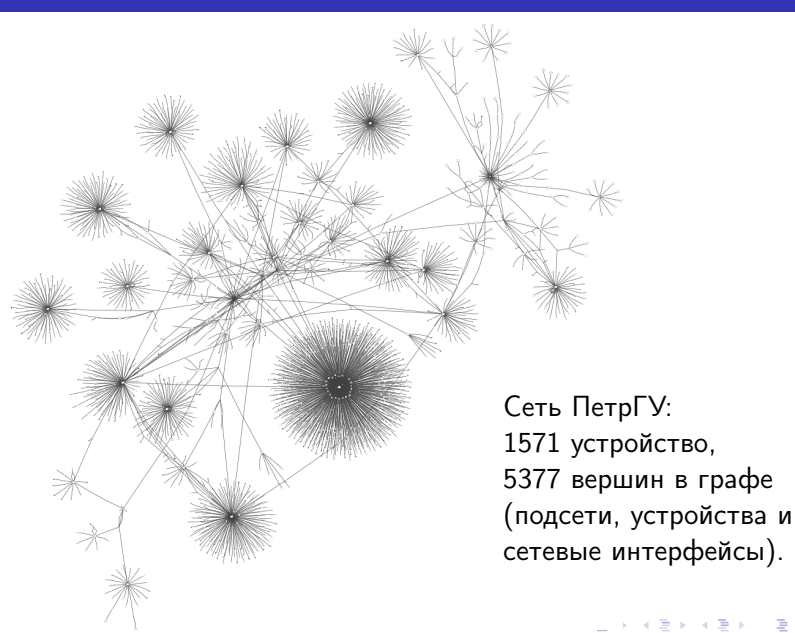

М. А. Крышень [Система интерактивной визуализации графов](#page-0-0) DIMA-2013 [17 / 20](#page-0-1)

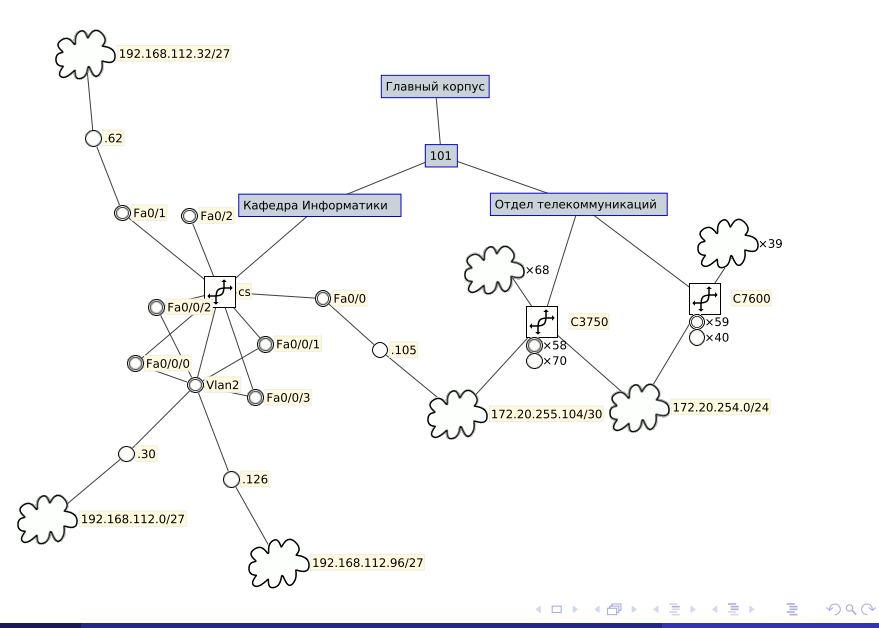

### Пример

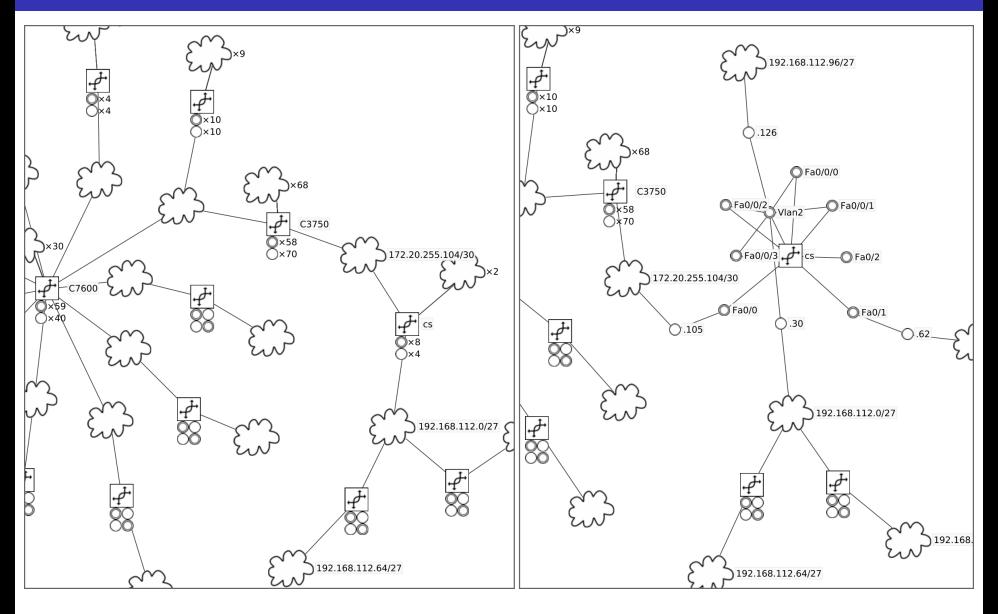

4. 0. 8.  $\leftarrow$   $\leftarrow$   $\mathbf{p}$ E

 $\prec$ 

Þ

Þ

 $299$ 

# Спасибо за внимание.

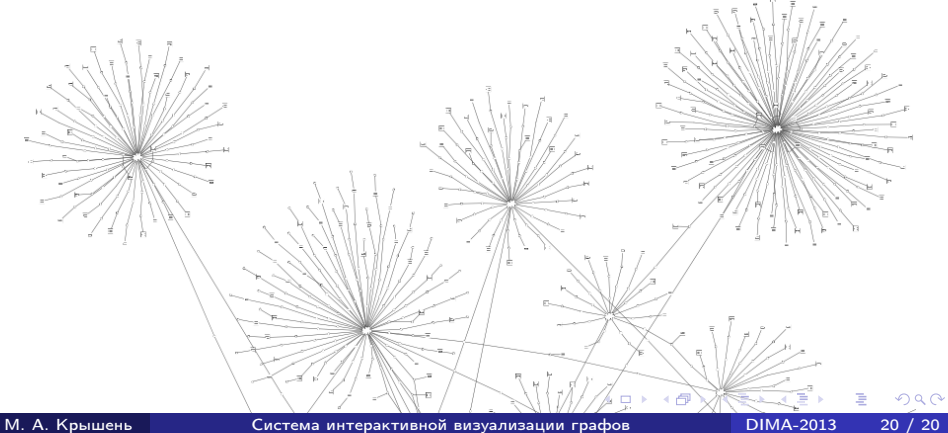

<span id="page-21-0"></span>